# **AutoCAD Crack [32|64bit] [2022]**

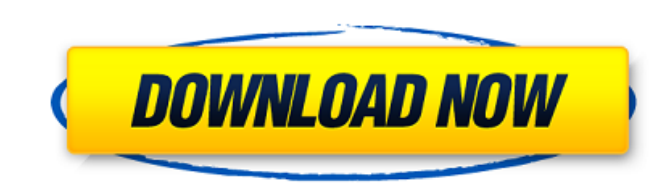

## **AutoCAD Crack+ With License Key (Final 2022)**

Versions Today, there are two AutoCAD versions: AutoCAD 2018, the latest version of AutoCAD, and AutoCAD Architecture, which is a lightweight CAD version designed for architects. The commercial desktop software now has a f students at certain educational institutions to study the features of AutoCAD software, as well as their interface with AutoCAD. AutoCAD LT lacks some of the advanced features of AutoCAD LT has a free "pro" version availab Software AutoCAD and AutoCAD LT are only available from Autodesk. In order to use AutoCAD, a customer must purchase the software or license it for a one-time use for personal or business use. AutoCAD is a desktop applicati with the purchase of AutoCAD Architect. AutoCAD LT, however, can be used without AutoCAD LT. AutoCAD LT. AutoCAD requires two to three hours to get up to speed and become productive. New users start by reading the AutoCAD users can learn to use AutoCAD to create 2D and 3D drawings more effectively. AutoCAD LT is the same as AutoCAD but lacks some features and adds a different user interface. While the basic features of AutoCAD and AutoCAD L tutorial that explains the interface and how to navigate through different views. Certification and CPD AutoCAD Certification Program offers training courses that cover the basic commands and functions of the software. A C The AutoCAD Certified Associate (ACA) is the equivalent to the CAP certification for those with two or more years' experience with AutoCAD. The AutoCAD Certified Associate has less depth and more breadth than the CAP certi \$105.00. The AutoCAD Certified Associate is suitable for users who need to take AutoC

Publication of 3D models and drawings For the design of 3D objects, Autodesk used the AutoCAD API to automatically create a 2D, exploded view representation of the 3D model to display on a 2D computer screen. The API was a formats such as STL, IGES, VRML, and OBJ. On certain platforms, this process was also used to automatically create the necessary dimensions and annotation to accompany the model, as well as generate a 2D footprint of the m VRML, and OBJ. Exporting to STL allows the 3D model to be viewed on almost any operating system, while others include the ability to view the model from virtually any application. In 2016, there was a new version of the Dr files. These new file formats, which included the DWG format, featured improved exporting capabilities. Import and exporting models to the LAS format is a function in AutoCAD that allows for cross-platform operation of bui of AutoCAD and AutoCAD LT. In January 2010, version 2013 introduced support for importing and exporting and exporting to the LAS format using version 2013, which allowed for proper cross-platform operation. An additional a files can be downloaded from Autodesk's website or directly imported to the file system. It has multiple file formats including DWG, DXF, and LAS. While AutoCAD does not have a native importer, many third-party software de files are portable and can be edited in any Windows 3D application. Import/export models and drawings to BIM (Building Information Modeling) has become popular for architectural, engineering and construction industries. In this industry. AutoCAD can import and export models and drawings in the following formats: DWG, DXF, LAS, LWM, and af5dca3d97

#### **AutoCAD Crack Free Download [Mac/Win] 2022 [New]**

## **AutoCAD Crack + For Windows [Latest]**

Open Autocad and navigate to the Autocad folder Right click to open the file browser Click on Autocad.ini and open Autocad Right-click on the small circle at the bottom-left of the white box, then click on "ShowTextWindow" Category:Technical communication toolsPlant-assisted respiration Plant-assisted respiration (PAR) is a process in which plant material serves as a substrate for respiration, replacing natural soil substrates. These organic relationships with plants, for example nitrogen-fixing legumes. Plant-assisted respiration has been used to mitigate the loss of nitrogen and phosphorus from degraded soils, however it is not often seen in practice because form of composting, and it is often referred to as anaerobic composting. Organic matter produced by microbial decomposition of plant material is harvested and returned to the soil or composted in piles. References External Page: Nitrogen Cycling Grace's Garden: Nitrogen from Legumes Category:Soil ecology Category:Soil ecology Category:Soil ecology Category:Ecological processes {{content-for "head"}} {{partial "app/title"}} {{content-for "hea

#### **What's New in the?**

Work with Hyperlinks and Links within hyperlinks: Search across workbooks for linked objects and cut or copy that object to your current drawing. Add hyperlinks in your drawings to send instructions to other drawings and t multiple simultaneous users in your drawings and share drawings with your colleagues. (video: 1:17 min.) Coordinated View: Create coordinated views of your drawings that hide the underlying lines. AutoCAD 2023 is available from you helps us to know your needs and priorities. Would you like to participate in our survey? Posted by Doug Johnson, CAD Director, Autodesk Send me feedback: Have you used any of the features described in this update Do you have a tip or workaround to share? Please send me a private message and we'll post it in the forum and the next release!Q: cucumber not generating html reports are failing to generate when run on the git repository passing the environment option --tags cucumber to cucumber, added the gems to the Gemfile and then run bundle install. Nothing seems to work. Any help would be appreciated. Here is the github link for it A: I had to reinst necessary to add 'cucumber' to the Gemfile. cucumber is now installed automatically for you on rails apps. Q: Pass argument from form to function I'm trying to call a function from within a form but can't seem to get the r

# **System Requirements:**

Minimum: OS: Windows 7 64-bit Processor: 2.4 GHz CPU (or higher) Memory: 4 GB RAM Graphics: DirectX 9c compatible video card DirectX: Version 9.0c Network: Broadband Internet connection Storage: 5 GB available space Other: higher) Memory: 6 GB RAM Graphics: DirectX 9

#### Related links:

<http://www.kiwitravellers2017.com/2022/08/11/autocad-21-0-crack-license-keygen-download-2022/> <https://instafede.com/autocad-crack-mac-win-53/> <https://logocraticacademy.org/autocad-win-mac-6/> [https://esport-ready.com/wp-content/uploads/2022/08/AutoCAD\\_Crack\\_With\\_Serial\\_Key\\_For\\_PC.pdf](https://esport-ready.com/wp-content/uploads/2022/08/AutoCAD_Crack_With_Serial_Key_For_PC.pdf) <http://jwbotanicals.com/autocad-24-0-crack-with-license-code-download-april-2022/> <https://teenmemorywall.com/autocad-crack-free-download-for-pc-april-2022/> <https://ayoikut.com/advert/autocad-2022-24-1-free-download-mac-win-2022-latest/> [https://myequipmentfunder.com/wp-content/uploads/2022/08/AutoCAD\\_Crack\\_\\_Activation-1.pdf](https://myequipmentfunder.com/wp-content/uploads/2022/08/AutoCAD_Crack__Activation-1.pdf) <https://frostinealps.com/wp-content/uploads/2022/08/georlaur.pdf> <https://movingbay.com/autocad-21-0-crack-license-code-keygen/> <https://www.cpsota.org/wp-content/uploads/2022/08/zohajol.pdf> <http://outdooryogany.com/wp-content/uploads/2022/08/bamvant.pdf> <https://ig-link.com/autocad-22-0-with-full-keygen-3264bit-2022-new/> <https://tcgworldwide.org/wp-content/uploads/2022/08/heidpepp.pdf> <http://www.sataal.com/wp-content/uploads/2022/08/nansere.pdf>